## Prova scritta di Sistemi di Elaborazione Ingegneria delle Telecomunicazioni

Ing. G. Lettieri, Ing. A. Vecchio

18 luglio 2008

1. Supponiamo di avere il seguente programma scritto in parte in Assembler e in parte in C++:

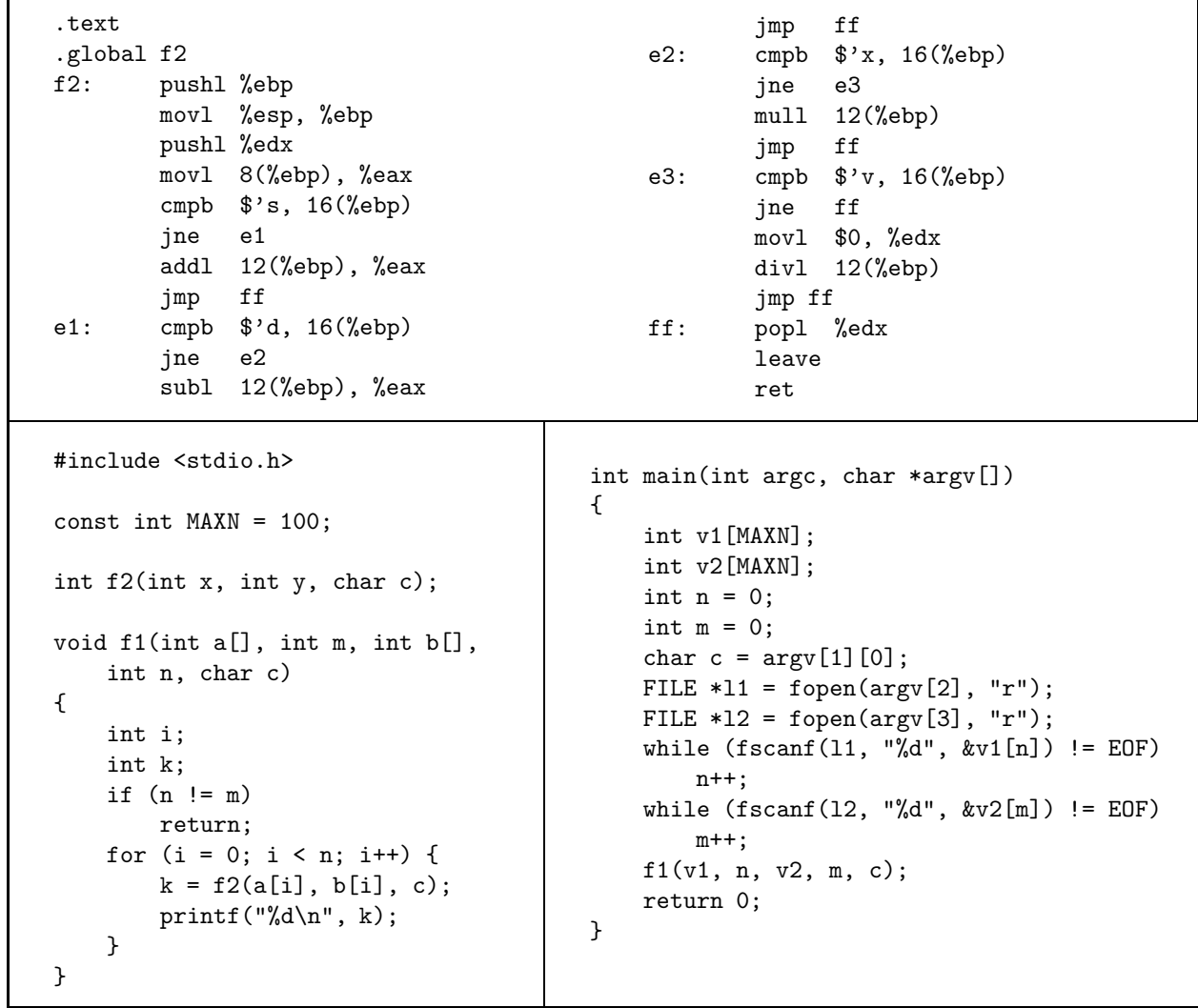

(a) Dire cosa viene calcolato dal programma complessivo.

(b) Tradurre la funzione f1 in Assembler.

- 2. Scrivere i seguenti programmi in C++, utilizzando le primitive di Unix e la libreria standard del C.
	- (a) Un programma classifica con argomenti  $intervalo_1$ ,  $intervalo_2$ , ... da riga di comando. Ogni intervallo<sub>i</sub> deve essere una stringa di tre caratteri della forma " $c_1$ -c<sub>2</sub>", dove sia  $c_1$  che  $c_2$  sono singoli caratteri e rappresentano l'intervallo di tutti i caratteri compresi (nell'ordinamento ASCII), tra c<sup>1</sup> e c<sup>2</sup> (inclusi). Almeno un intervallo deve essere fornito.

Il programma deve leggere l'ingresso standard e produrre in uscita una riga per ogni intervallo. Ogni riga deve avere la forma

 $intervalio_i:$  quanti

Dove quanti è il numero di caratteri letti che cadono nell'intervallo *i*-esimo. Notare che uno stesso carattere può cadere in più di un intervallo.

Per esempio, supponiamo di invocare il nostro programma nel seguente modo:

./classifica a-c b-d l-n

e di inserire in ingresso i seguenti caratteri:

abddmn Il programma deve allora produrre la seguente uscita:

a-c: 2

b-d: 3

- l-n: 2
- (b) Un programma parclass con argomenti num, intervallo, filein e fileout. Il programma deve creare num processi figli, ciascuno dei quali esegue classifica sullo stesso *intervallo*. Tutti i processi figli devono leggere dalla stessa pipe e scrivere (in modalità APPEND) su *fileout*. Il processo padre deve leggere il file filein e inviare tutti i caratteri letti sulla pipe da cui leggono tutti i processi figli. Alla fine, il processo padre attende la terminazione dei figli e termina esso stesso. Nota: su *fileout* verrà scritta una serie di righe "intervallo: quanti". Ogni riga è prodotta da uno dei figli e quanti è il numero di caratteri che cadevano in intervallo tra quelli visti da quel figlio.